# **MOOVIC** Horario y mapa de la línea Z3A de autobús

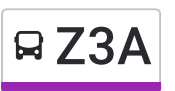

## Base Cetram Taxqueña Contra Contra Contra Usa La [App](https://moovitapp.com/index/api/onelink/3986059930?pid=Web_SEO_Lines-PDF&c=Footer_Button&is_retargeting=true&af_inactivity_window=30&af_click_lookback=7d&af_reengagement_window=7d&GACP=v%3D2%26tid%3DG-27FWN98RX2%26cid%3DGACP_PARAM_CLIENT_ID%26en%3Dinstall%26ep.category%3Doffline%26ep.additional_data%3DGACP_PARAM_USER_AGENT%26ep.page_language%3Des-419%26ep.property%3DSEO%26ep.seo_type%3DLines%26ep.country_name%3DM%25C3%25A9xico%26ep.metro_name%3DCiudad%2520de%2520M%25C3%25A9xico&af_sub4=SEO_other&af_sub8=%2Findex%2Fes-419%2Fline-pdf-Ciudad_de_M%25C3%25A9xico-822-3533746-190653548&af_sub9=View&af_sub1=822&af_sub7=822&deep_link_sub1=822&deep_link_value=moovit%3A%2F%2Fline%3Fpartner_id%3Dseo%26lgi%3D190653548%26add_fav%3D1&af_dp=moovit%3A%2F%2Fline%3Fpartner_id%3Dseo%26lgi%3D190653548%26add_fav%3D1&af_ad=SEO_other_Z3A_Base%20Cetram%20Taxque%C3%B1a_Ciudad%20de%20M%C3%A9xico_View&deep_link_sub2=SEO_other_Z3A_Base%20Cetram%20Taxque%C3%B1a_Ciudad%20de%20M%C3%A9xico_View)

La línea Z3A de autobús (Base Cetram Taxqueña) tiene 2 rutas. Sus horas de operación los días laborables regulares son:

(1) a Base Cetram Taxqueña: 05:00 - 23:56(2) a Base Tlatolcatzin Y Cacama: 05:00 - 23:56

Usa la aplicación Moovit para encontrar la parada de la línea Z3A de autobús más cercana y descubre cuándo llega la próxima línea Z3A de autobús

### **Sentido: Base Cetram Taxqueña**

21 paradas VER [HORARIO](https://moovitapp.com/ciudad_de_m%C3%A9xico-822/lines/Z3A/190653548/7663008/es-419?ref=2&poiType=line&customerId=4908&af_sub8=%2Findex%2Fes-419%2Fline-pdf-Ciudad_de_M%25C3%25A9xico-822-3533746-190653548&utm_source=line_pdf&utm_medium=organic&utm_term=Base%20Cetram%20Taxque%C3%B1a) DE LA LÍNEA

Tlacolcatzin - Cuauhtémoc

Tetlepanquetzanlzin - Ilhuicamina

Ilhuicamina - Axayacatl

Axayacatl - Cuitláhuac

Cuitláhuac - Av. Tláhuac

Av. Tláhuac - 16 de Septiembre

Av. Tláhuac - El Tanque

Av. Tláhuac - Calzada Taxqueña

Eje 9 Sur Calz. Taxqueña - Zapata

Eje 9 Sur Calz. Taxqueña - San Francisco

Eje 9 Sur Calz. Taxqueña - Av. Miguel Hidalgo

Eje 9 Sur Calz. Taxqueña - Eje 2 Ote. (Heroica Escuela Naval Militar)

Eje 9 Sur Calz. Taxqueña - Calle A

Eje 9 Sur Calz. Taxqueña - Walmart

Eje 9 Sur Calz. Taxqueña - Cecyt 13

Eje 9 Sur Calz. Taxqueña - Cerro Quetzal

Eje 9 Sur Calz. Taxqueña - Cerro de La Estrella

Eje 9 Sur Calz. Taxqueña - Eje 1 Ote. Canal de **Miramontes** 

Eje 1 Ote. Canal de Miramontes - Av. Cerro de Las Torres

#### **Horario de la línea Z3A de autobús** Base Cetram Taxqueña Horario de ruta:

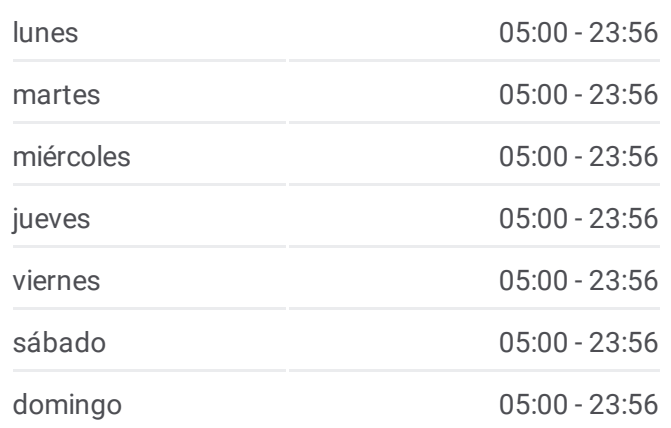

**Información de la línea Z3A de autobús Dirección:** Base Cetram Taxqueña **Paradas:** 21 **Duración del viaje:** 22 min **Resumen de la línea:**

**Mapa de Z3A de [autobús](https://moovitapp.com/ciudad_de_m%C3%A9xico-822/lines/Z3A/190653548/7663008/es-419?ref=2&poiType=line&customerId=4908&af_sub8=%2Findex%2Fes-419%2Fline-pdf-Ciudad_de_M%25C3%25A9xico-822-3533746-190653548&utm_source=line_pdf&utm_medium=organic&utm_term=Base%20Cetram%20Taxque%C3%B1a)** 

Cerro de Jesús - Eje 1 Ote. Canal de Miramontes

Base Cetram Taxqueña

#### **Sentido: Base Tlatolcatzin Y Cacama** 21 paradas VER [HORARIO](https://moovitapp.com/ciudad_de_m%C3%A9xico-822/lines/Z3A/190653548/7663010/es-419?ref=2&poiType=line&customerId=4908&af_sub8=%2Findex%2Fes-419%2Fline-pdf-Ciudad_de_M%25C3%25A9xico-822-3533746-190653548&utm_source=line_pdf&utm_medium=organic&utm_term=Base%20Cetram%20Taxque%C3%B1a) DE LA LÍNEA

#### Base Cetram Taxqueña

Eje 1 Ote. Canal de Miramontes - Calzada Taxqueña

Eje 9 Sur Calz. Taxqueña - Cerro Macuiltepec

Eje 9 Sur Calz. Taxqueña - Refinería Azcapotzalco

Eje 9 Sur Calz. Taxqueña - Refinería Minatitlán

Eje 9 Sur Calz. Taxqueña - Erasmo Castellanos

Eje 9 Sur Calz. Taxqueña - Amacuzac

Eje 9 Sur Calz. Taxqueña - Parque Culhuacanes I

Eje 9 Sur Calz. Taxqueña - Eje 2 Ote. (Heroica Escuela Naval Militar)

Eje 9 Sur Calz. Taxqueña - Av. Miguel Hidalgo

Eje 9 Sur Calz. Taxqueña - Ejido San Francisco

Eje 9 Sur Calz. Taxqueña - Av Tláhuac

Av. Tláhuac - Morelos

- Av. Tláhuac Calle E
- Av. Tláhuac Soriana
- Av. Tláhuac Cuitláhuac
- Cuitláhuac Axayacatl
- Axayacatl Ilhuicamina

Ilhuicamina - Tetlepanquetzanlzin

Cuauhtémoc - Tlatolcatzin

Base Tlatolcatzin Y Cacama

#### **Horario de la línea Z3A de autobús**

Base Tlatolcatzin Y Cacama Horario de ruta:

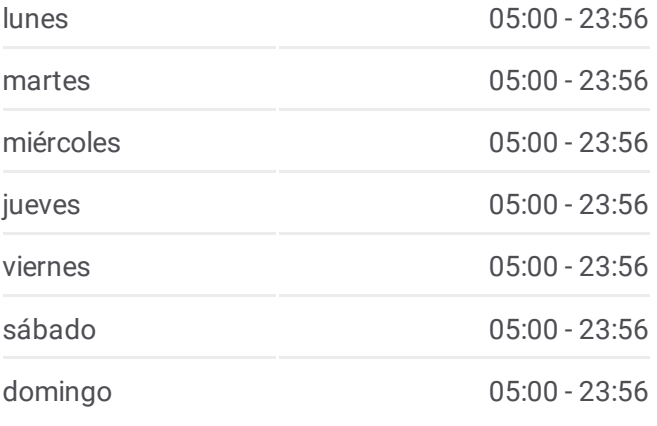

**Información de la línea Z3A de autobús Dirección:** Base Tlatolcatzin Y Cacama **Paradas:** 21 **Duración del viaje:** 21 min **Resumen de la línea:**

#### Mapa de Z3A de [autobús](https://moovitapp.com/ciudad_de_m%C3%A9xico-822/lines/Z3A/190653548/7663010/es-419?ref=2&poiType=line&customerId=4908&af_sub8=%2Findex%2Fes-419%2Fline-pdf-Ciudad_de_M%25C3%25A9xico-822-3533746-190653548&utm_source=line_pdf&utm_medium=organic&utm_term=Base%20Cetram%20Taxque%C3%B1a)

Los horarios y mapas de la línea Z3A de autobús están disponibles en un PDF en moovitapp.com. Utiliza [Moovit](https://moovitapp.com/ciudad_de_m%C3%A9xico-822/lines/Z3A/190653548/7663008/es-419?ref=2&poiType=line&customerId=4908&af_sub8=%2Findex%2Fes-419%2Fline-pdf-Ciudad_de_M%25C3%25A9xico-822-3533746-190653548&utm_source=line_pdf&utm_medium=organic&utm_term=Base%20Cetram%20Taxque%C3%B1a) App para ver los horarios de los autobuses en vivo, el horario del tren o el horario del metro y las indicaciones paso a paso para todo el transporte público en Ciudad de México.

[Acerca](https://moovit.com/es/about-us-es/?utm_source=line_pdf&utm_medium=organic&utm_term=Base%20Cetram%20Taxque%C3%B1a) de Moovit · [Soluciones](https://moovit.com/es/maas-solutions-es/?utm_source=line_pdf&utm_medium=organic&utm_term=Base%20Cetram%20Taxque%C3%B1a) MaaS · Países [incluídos](https://moovitapp.com/index/es-419/transporte_p%C3%BAblico-countries?utm_source=line_pdf&utm_medium=organic&utm_term=Base%20Cetram%20Taxque%C3%B1a) · [Comunidad](https://editor.moovitapp.com/web/community?campaign=line_pdf&utm_source=line_pdf&utm_medium=organic&utm_term=Base%20Cetram%20Taxque%C3%B1a&lang=es) de Mooviters

**Mira los tiempos de llegada en tiempo real**

Web App App App Store Scoogle Play

© 2024 Moovit - Todos los derechos reservados

 $\overline{\phantom{a}}$